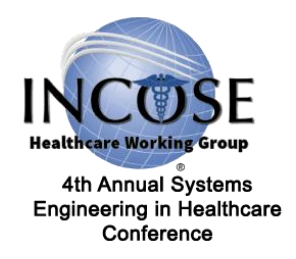

# Modeling and Simulation at GE Healthcare

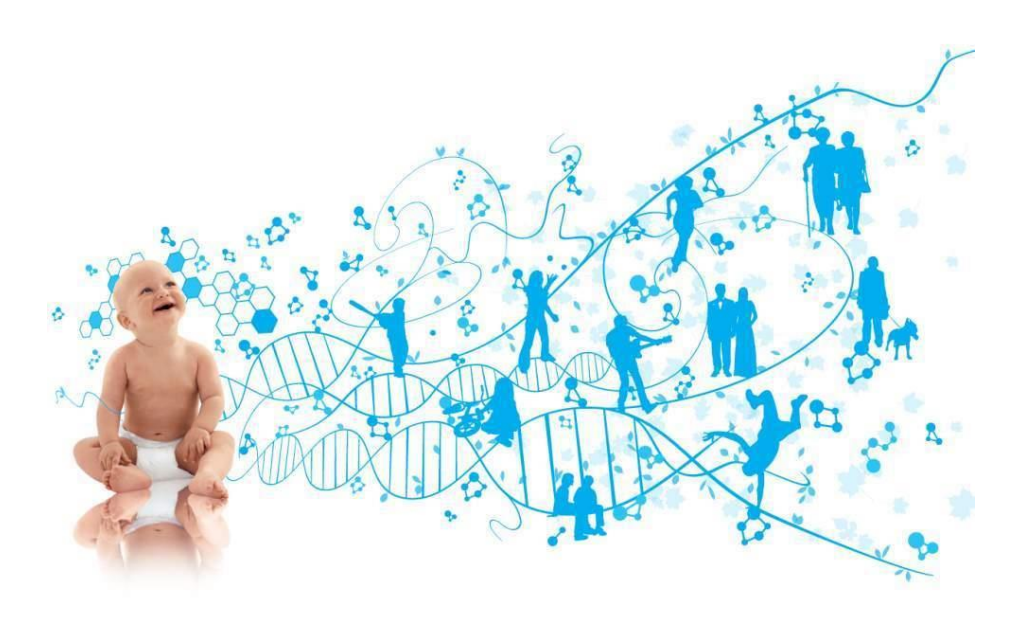

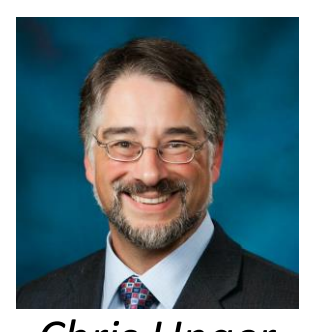

*Chris Unger Chief Systems Engineer, GE Healthcare Co-lead, INCOSE Healthcare WG chris.unger@ge.com*

**How Systems Engineering Can Reduce Cost & Improve Quality 19-20 April, 2018 Twin Cities, Minnesota #hwgsec** Copyright © 2018 by Chris Unger. Permission granted to INCOSE to publish and use.

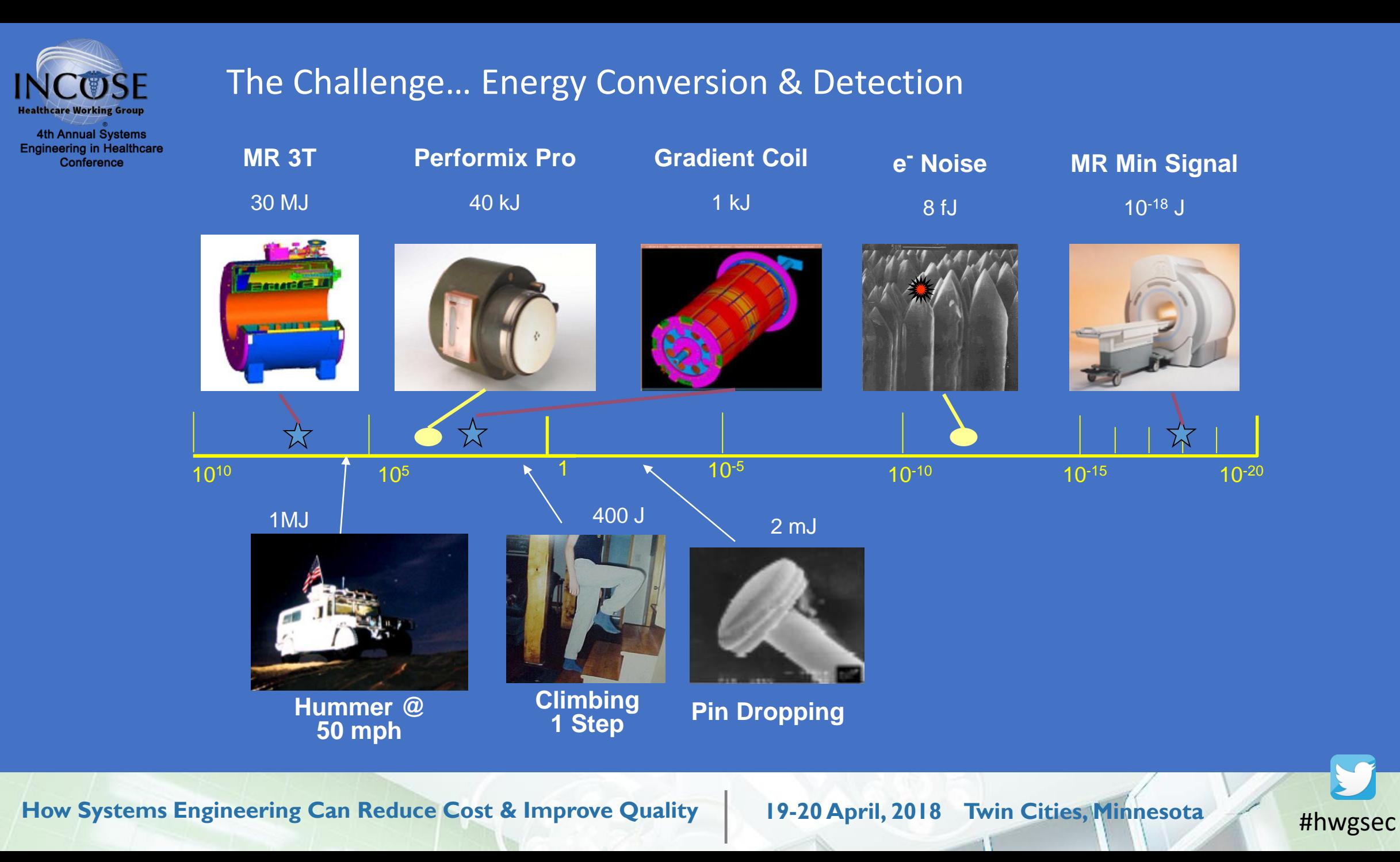

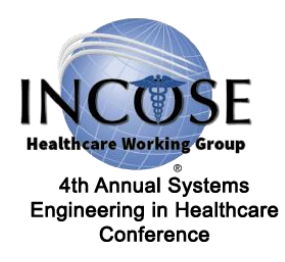

### Vision

Design is a human activity Fail early, fail often…in virtual space Enable greater creativity…

*"Predictive Directed Exploration"*

Business Outcomes Reduced Cycle time

Optimal designs (explore design space)

Predictability (better decisions earlier)

*Systems – SysML/UML Control loops*

### Behavior Physics/Performance Business Integration

*Image/Signal Quality Acoustics Reliability*

*Parts stock/warranty reserve Workflow MFG capacity*

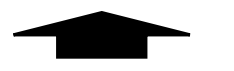

Predictive, **multi-variable design models** enabling characterization,

understanding of interactions and margin

*Electrical performance Thermal Vibration Structure/Stress/Stiffness*

How Systems Engineering Can Reduce Cost & Improve Quality | 19-20 April, 2018 Twin Cities, Minnesota #hwgsec

*Safety Lifing*

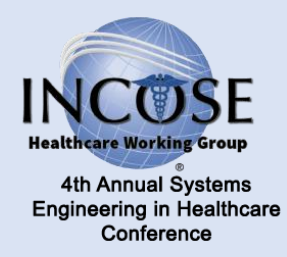

## Examples of Modelling *Control Algorithms*

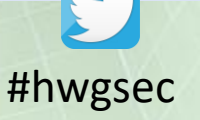

## Joey Incubator

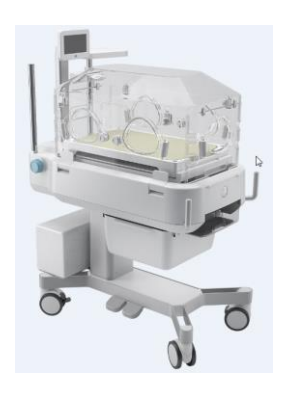

4th Annual Systems **Engineering in Healthcare** Conference

An incubator maintains a safe environment (heat, humidity, O2…) for a Infant.

Goal - To develop multi-physics, control & system model that will reduce design iterations

#### Detailed Goals:

- Thermal: Build system CFD model and downselect 2 options for further physical prototyping and CFD; develop ROM for further control loop development
- Electrical: Reduced board spins
- EMI/EMC: Eliminate the need for screen room testing

### Benefits

Design cycle acceleration

- Electrical: 0 board re-spin
- Control algorithms: Development, virtual testing and Automated design document generation
- Testing and Verification acceleration

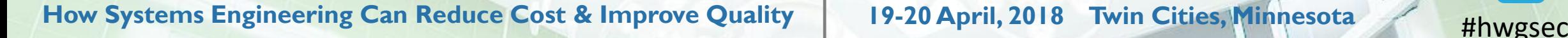

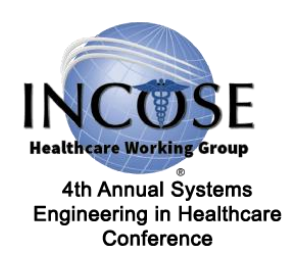

### Joey Incubator

#### Thermal Control Modeling Goals

- Optimizing the thermal/humidity control loops in weeks (typically takes months)
- Balancing constraints
	- Thermal : Control accuracy, Stabilization time vs overshoot
	- Balancing performance vs. Acoustic noise

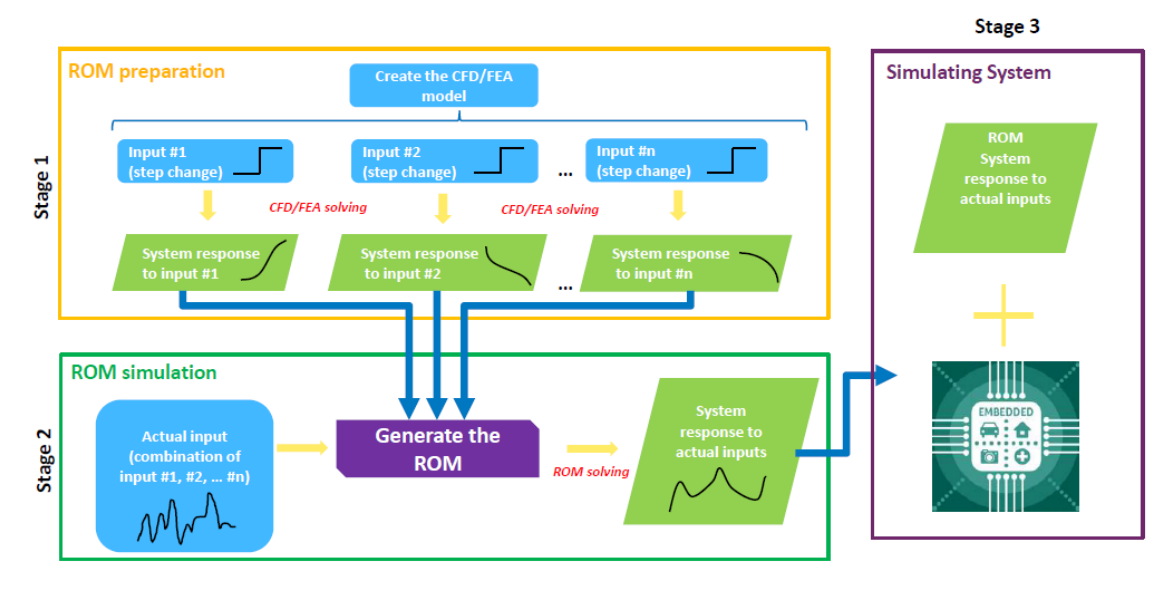

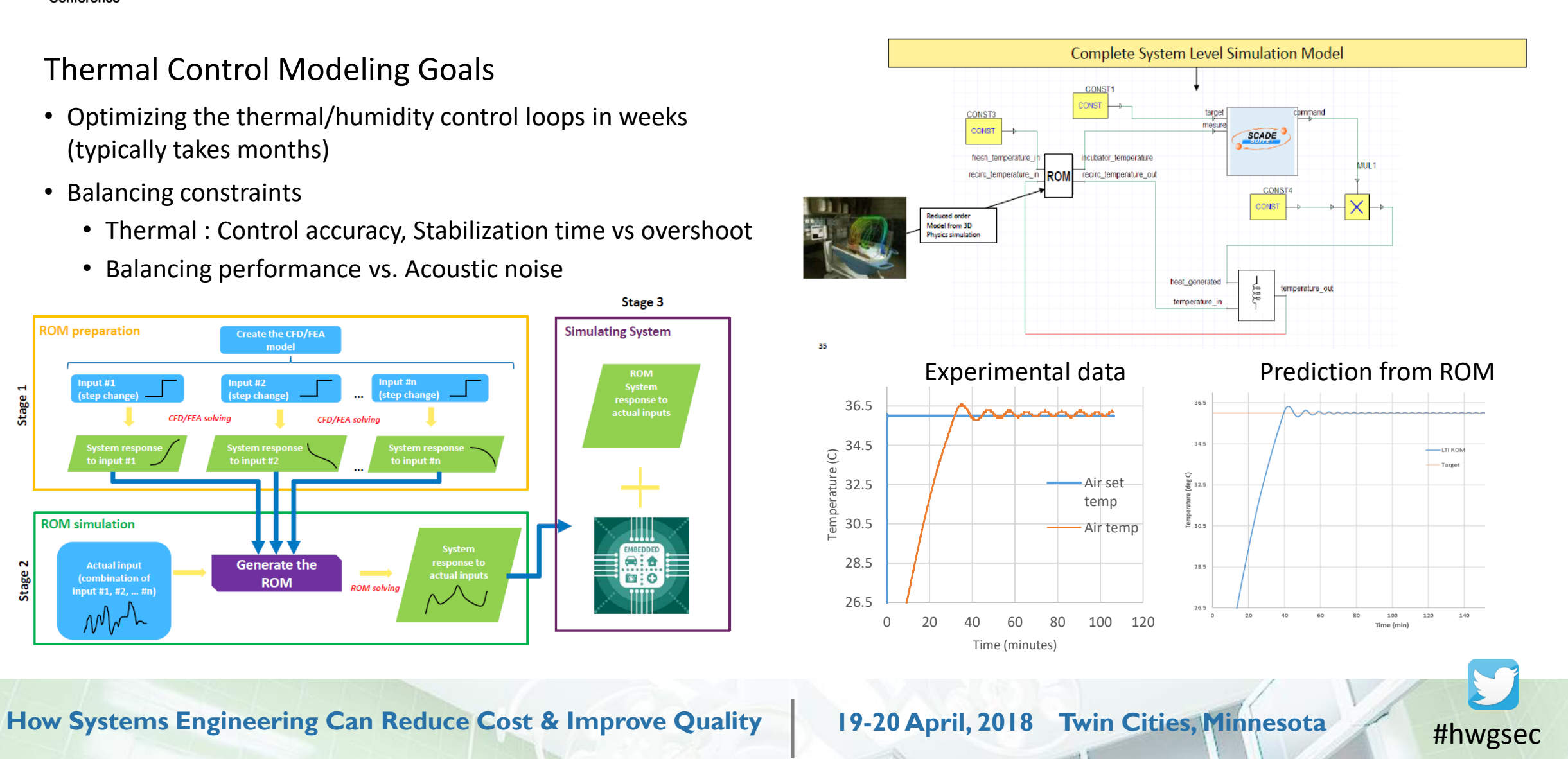

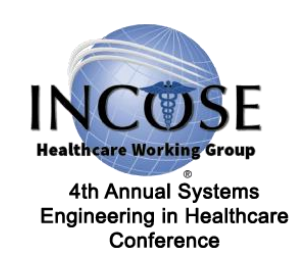

## Control Algorithm Conclusions

Achieved cycle time reductions

- Generated initial reduced order control model for 'optimization'
- Chose optimal heater configuration (fans, heater coil configuration)
- Eliminated control board spins

Able to accelerate experiment cycle (thermal/humidity balancing)

### Enabling actions

- Do the proper model validation
- Tight collaboration between modeling and systems teams

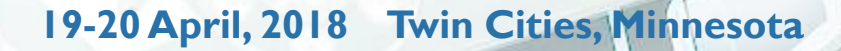

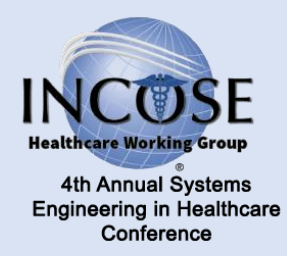

## Examples of Modelling *Behavioral Modeling*

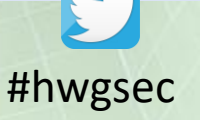

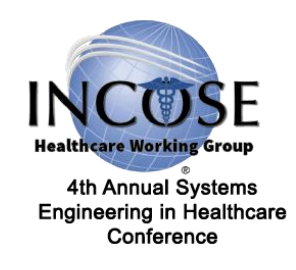

### Behavioral Modeling in Computed Tomography

#### **Moderately complex system with complex behavior**

- ~5,000 parts
- ~5M lines of code
- Triple nested control loops
	- Axial, Cradle, mA/kV

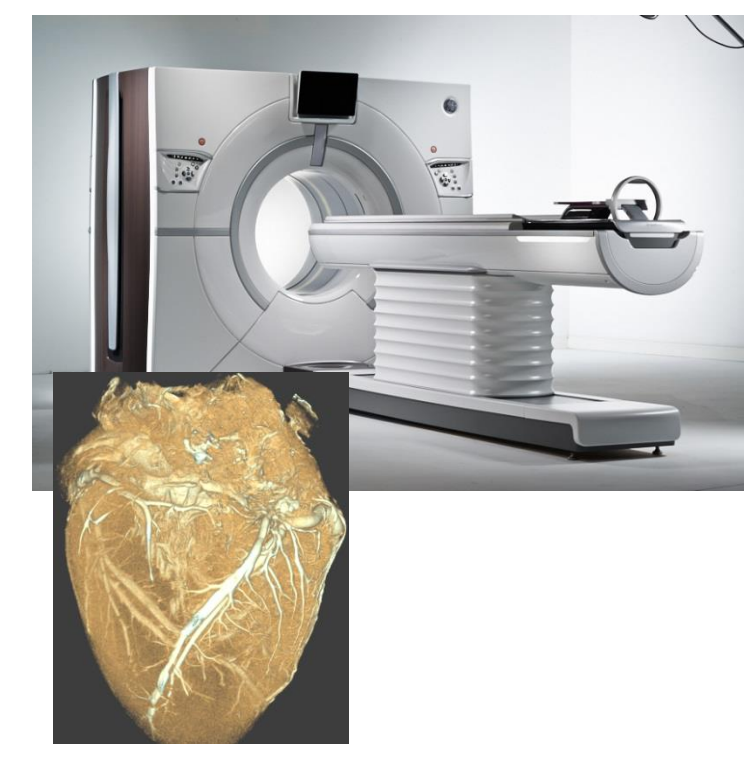

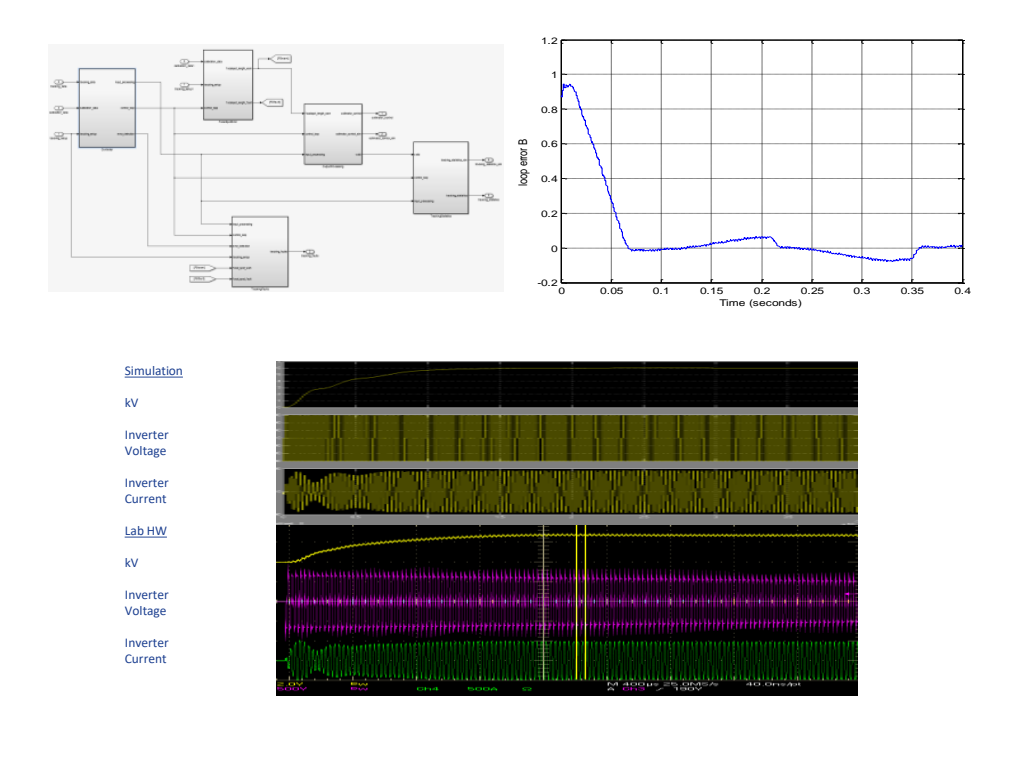

- Feature analysis and simulation in SIMULINK
- Auto-generation of code

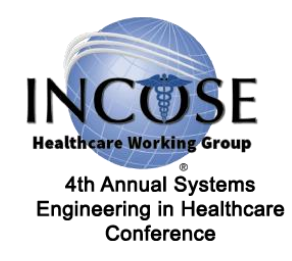

### Computed Tomography

MBSE techniques are used to perform behavioral analysis of key system features and functions.

- discover and verify system requirements
- identify and detail subsystem functions and interfaces
- seed FMEA analysis
- develop system test scenarios

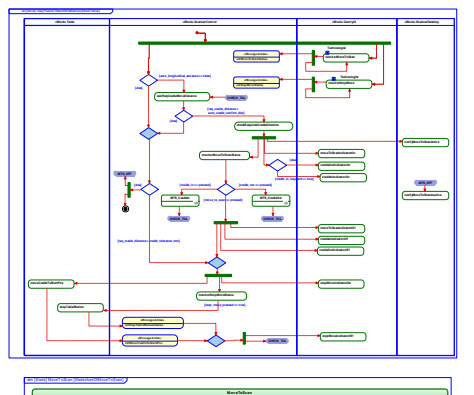

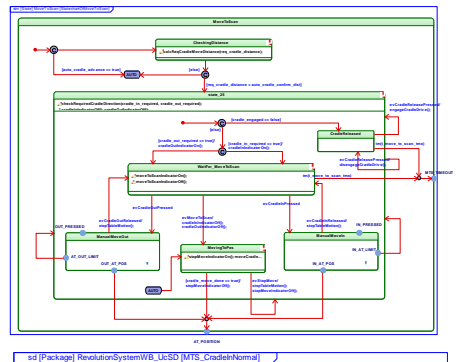

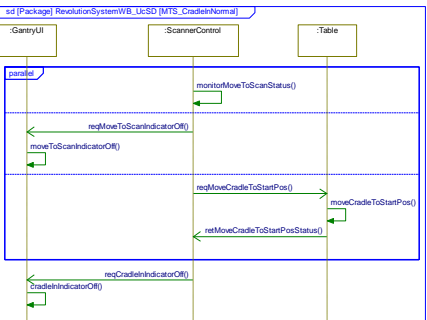

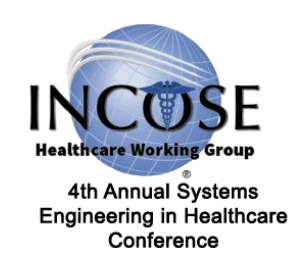

## Behavioral Modeling Conclusions

- SysML is a "barrier to adoption"
	- Define clear roles and scaled training
	- Plan for how to communicate to non-experts
- Start with a pilot project to "work out the kinks" and tailor the process
	- Clearly define goals/step completion criteria
- Define a subset of views/diagrams to start with

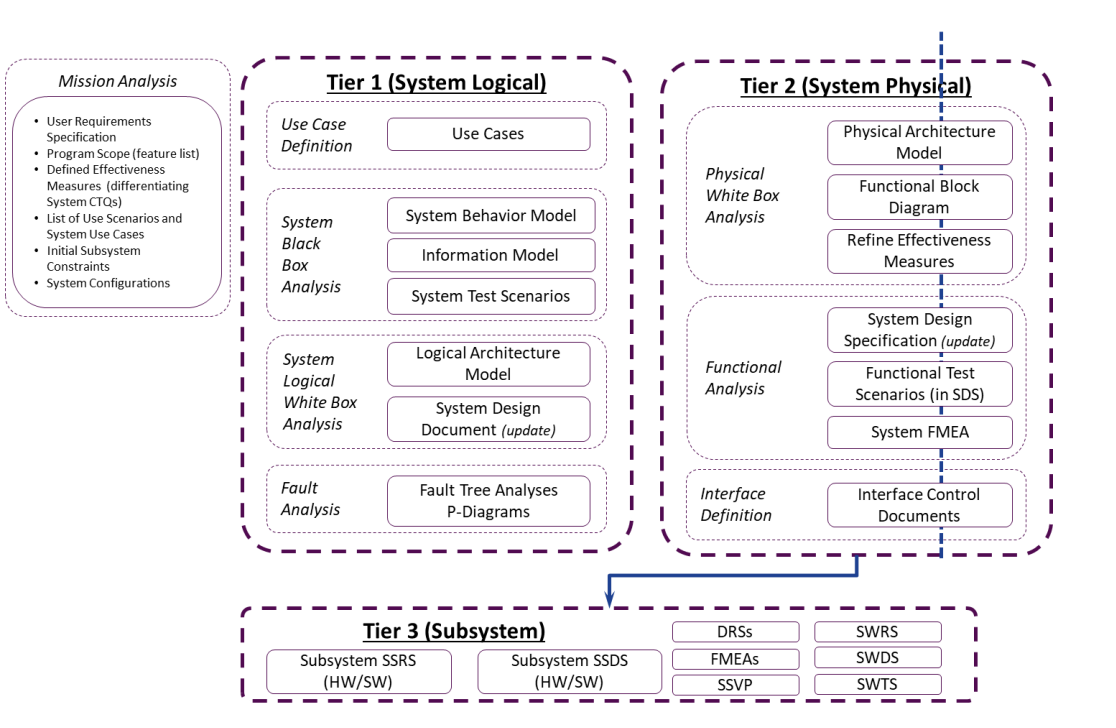

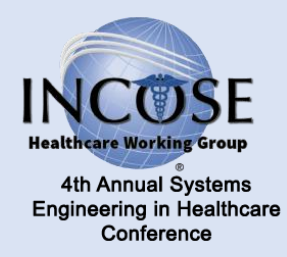

## Examples of Modelling *Reliability Modeling*

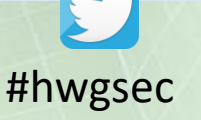

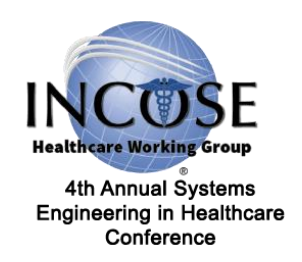

## Solder joint reliability

#### Once a board is designed, what is its reliability?

- Solution 1: accelerated reliability testing (~3 months)
- Solution 2: perform computer modeling (<1wk)
	- Provides quick response to make board changes
	- Choose different IC packages
	- Change component locations

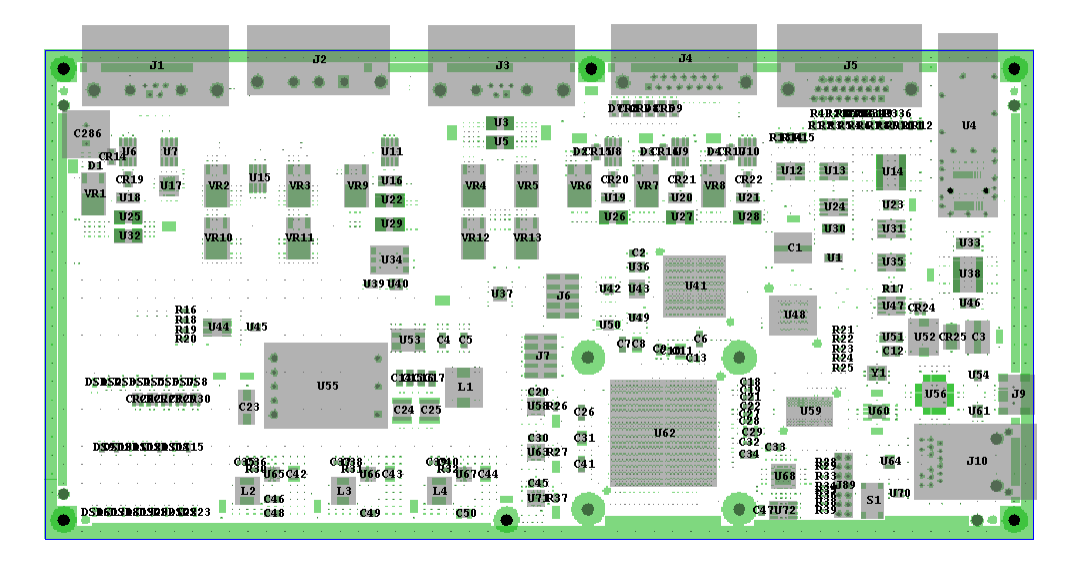

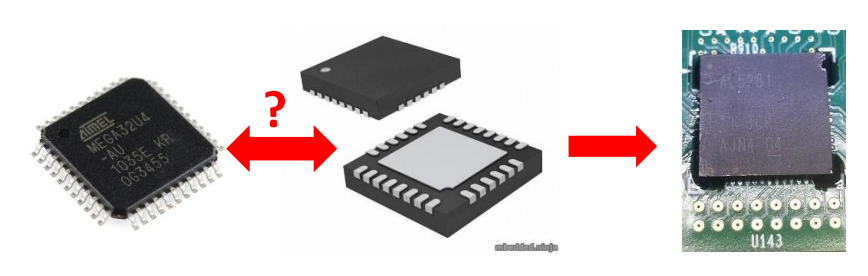

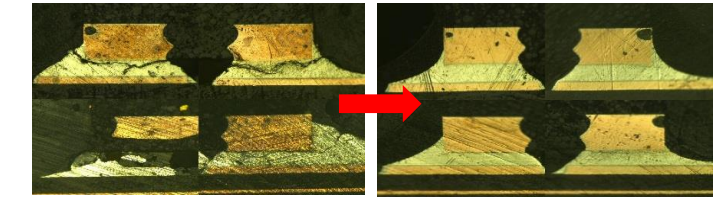

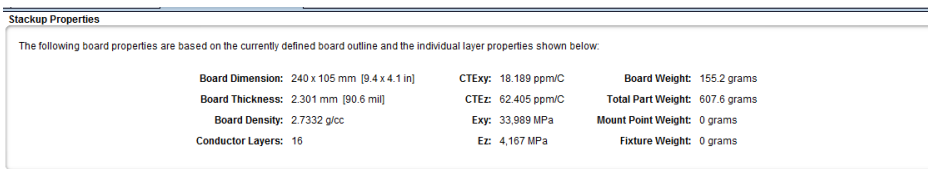

Double click any row to edit the properties for that layer or select one or more rows and press the Edit Selected button below to edit properties for a batch of layers. Press the Generate Stackup Layers button to replace all lavers using a given PCB thickness and default laver propertie

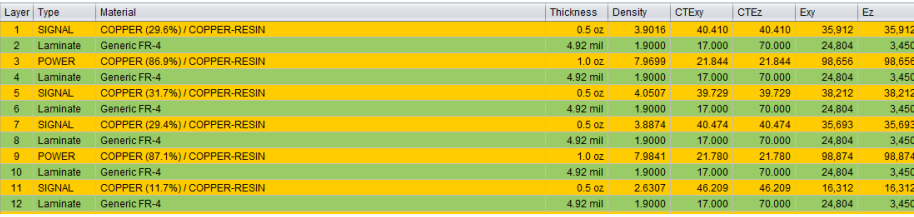

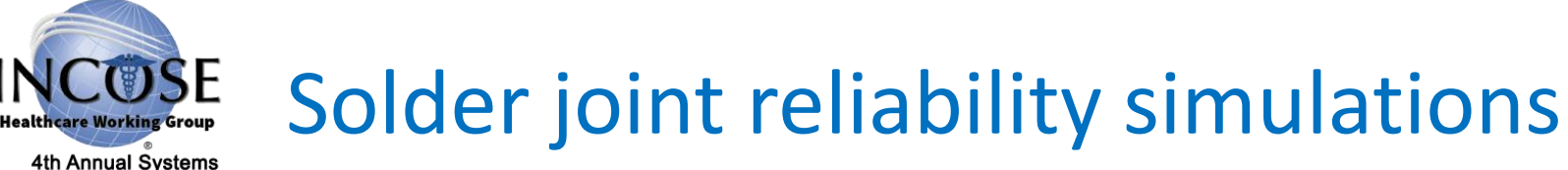

#### 4th Annual Systems **Engineering in Healthcare** Conference

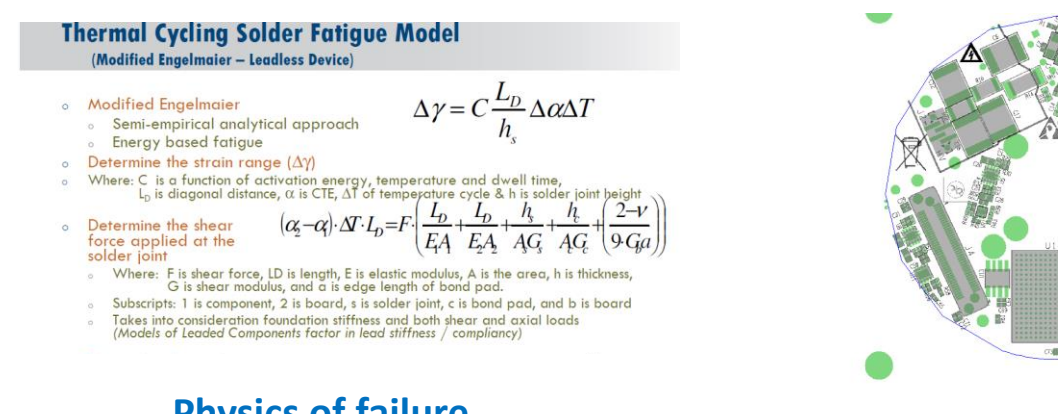

#### **CCA Stackup Information**

The following stackup information was used during the circuit card analysis.

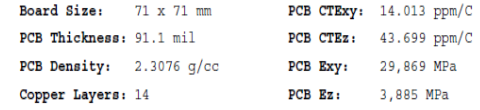

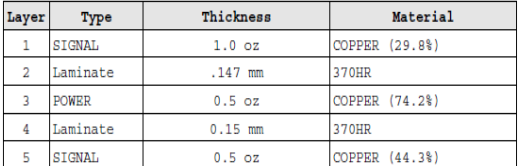

#### **Physics of failure solder joint model Electronic circuit design**

#### **Material properties**

#### **Life estimation (cycles to failure) based on computer modeling**

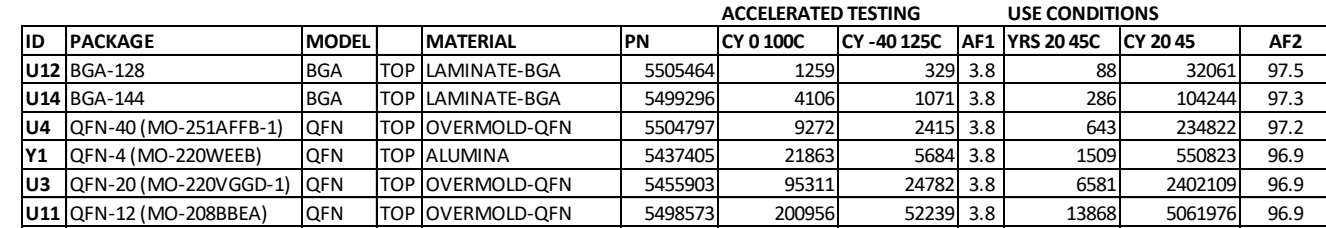

#### <u>Leaded Barantier, Capation Leader Trade Charles Trade Strange Indian Strange Indian Strange Indian Strange India</u> Able to include Reliability in Up-Front Systems Trade Studies

**U30** SC-70-6 Leaded BOT EPOXYENCAPSULANT 5459224 36472119 9606825 3.8 2594927 947148257 98.6 U2<sup>2</sup> Sot-23-6 Leader Top Epoxyencapsus 1998 2007 86890914 22887231 3.8 61890914 22887231 3.8 61821 3.8 6182135

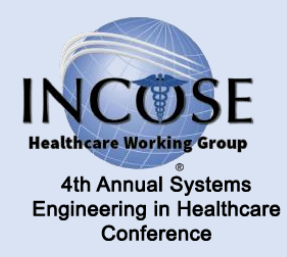

## Examples of Modelling *Physics (Electro-Optics)*

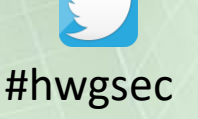

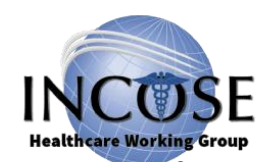

## Cathode Design for X-Ray Tubes

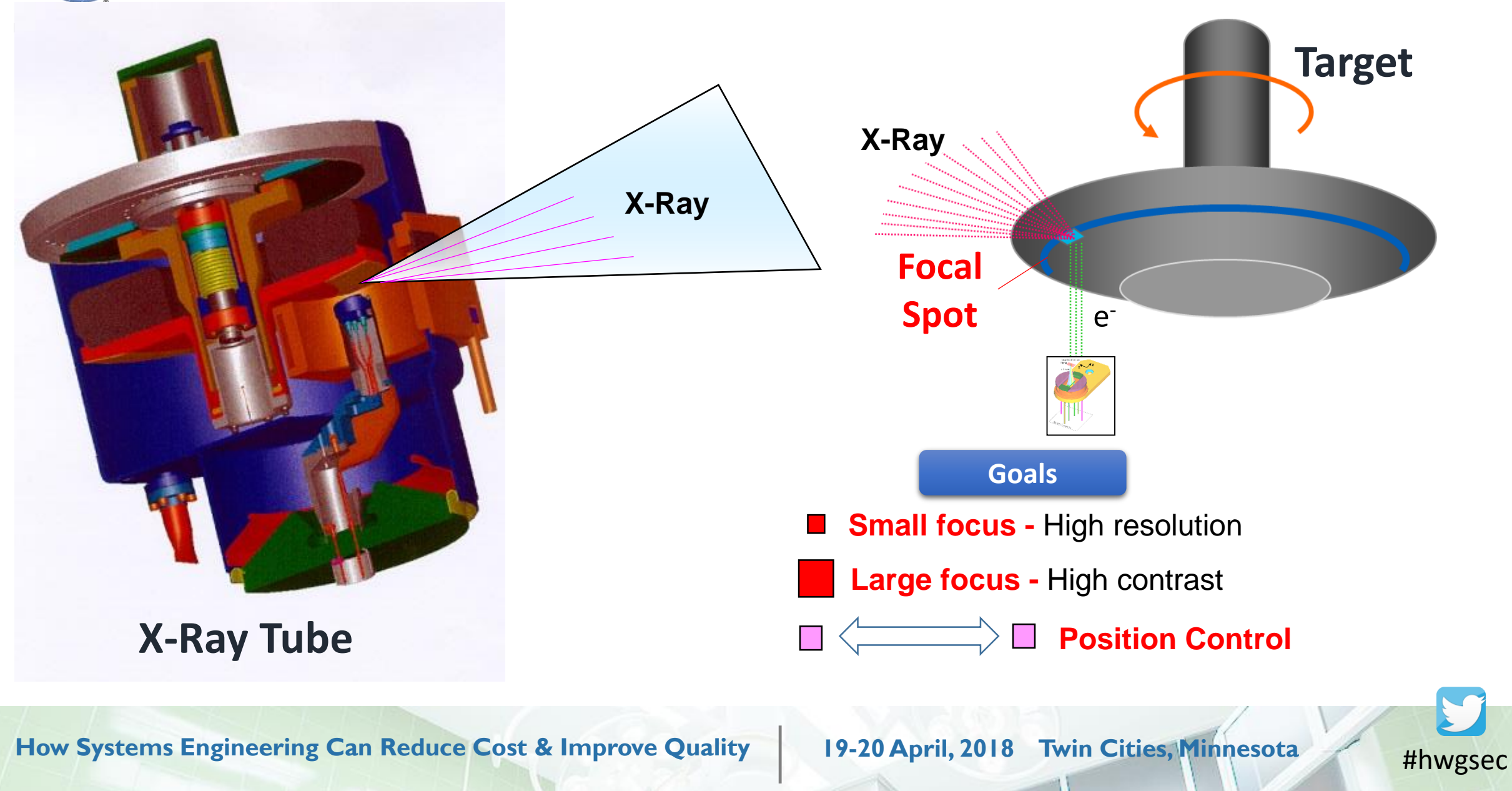

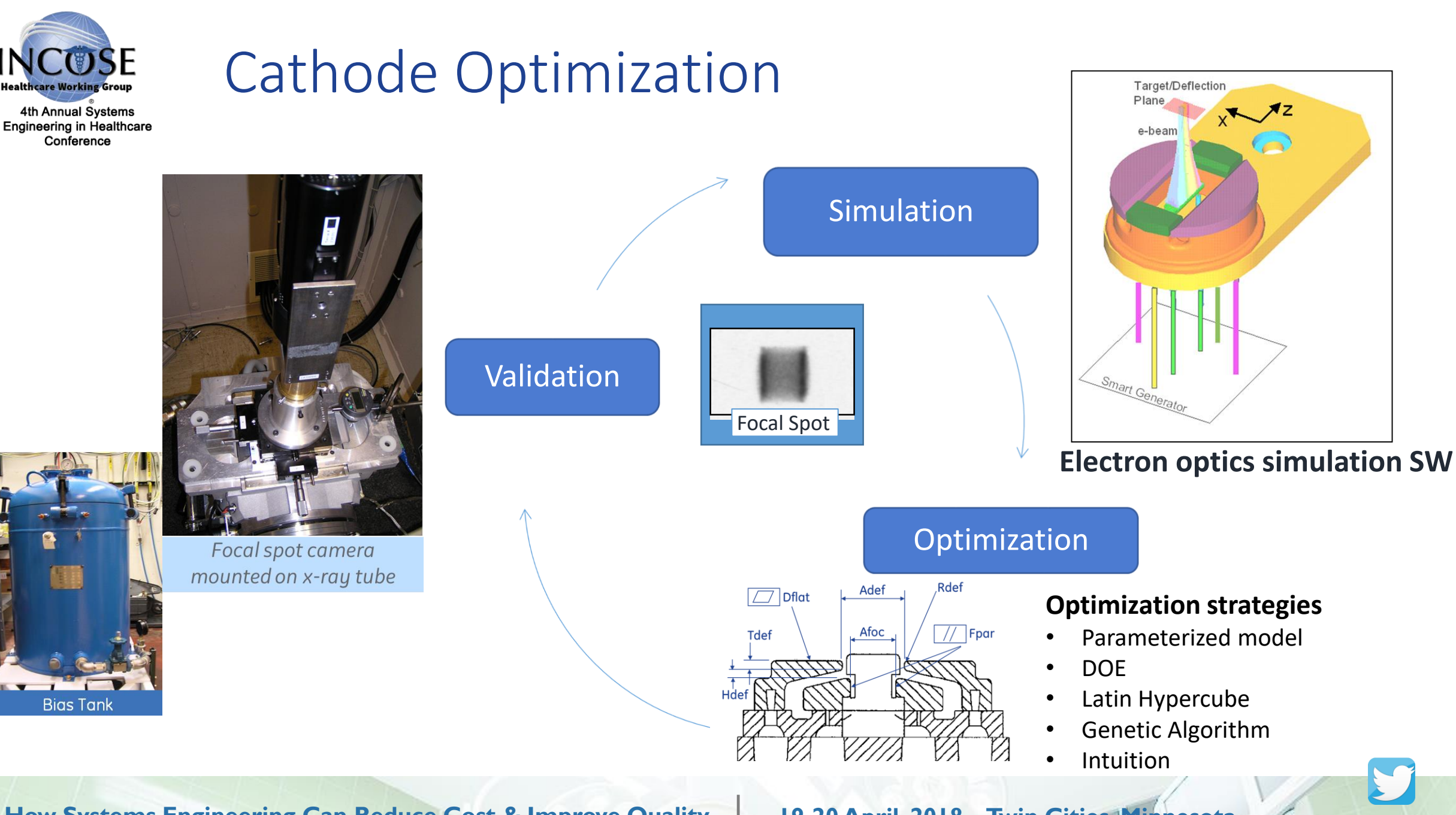

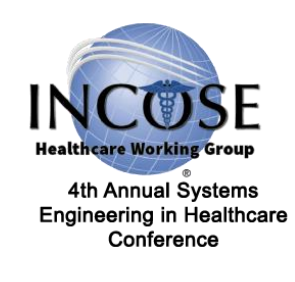

### Performing Systems Optimization Tradeoffs Visually

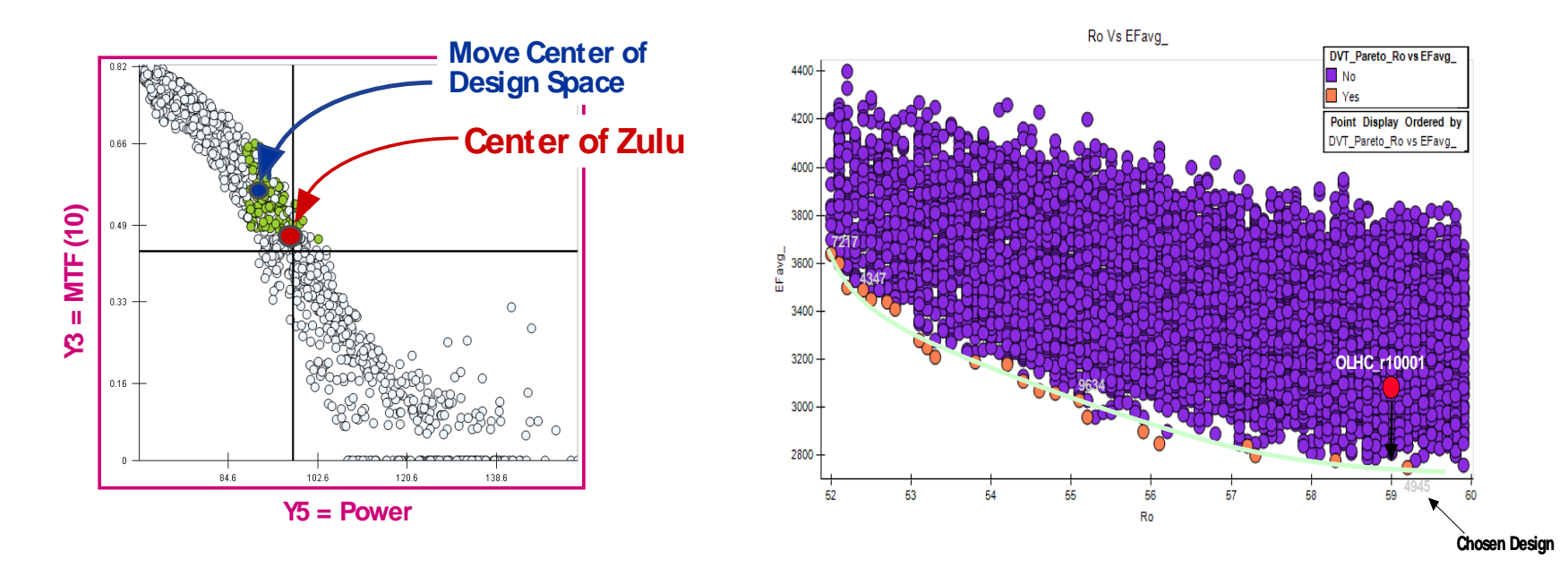

- Extensively explored design space
- Identified opportunities for increased production margin (design robustness)
- Helped save iterations...several further iterations were planned...full design verification

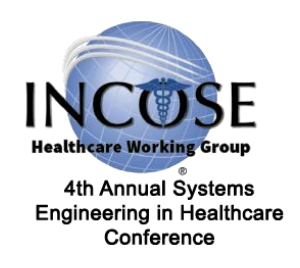

### Summary – Benefits to Industry of MBSE

- Improved Communication: *Pictures, Models vs. Text*
- Improved Quality: *Model Analysis, Simulation vs. Reviews*
- Improved Quality: *Identify Root Cause of Integration Issues*
- Improved Predictability and Efficiency (Time to Market)

*Questions?*

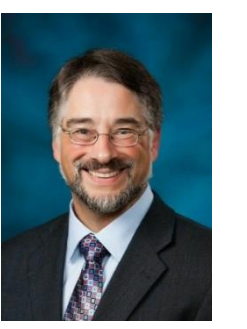

*Chris Unger Chief Systems Engineer GE Healthcare INCOSE Healthcare WG Co-Lead; INCOSE ESEP christopher.unger@med.ge.com*

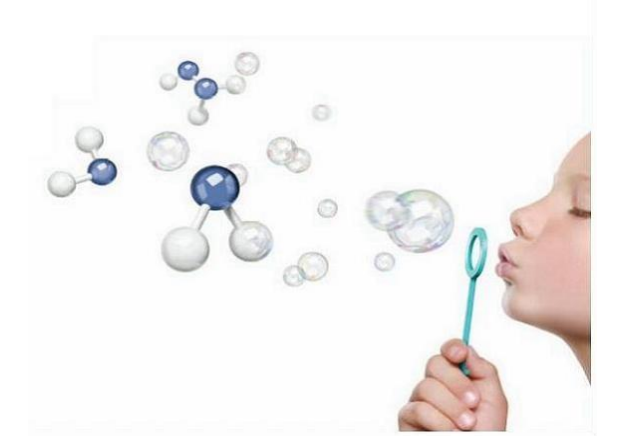

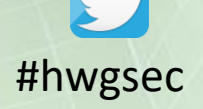

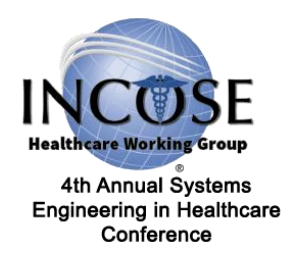

# **Thank you for attending! Share your experiences at #HWGSEC**

*Questions?*

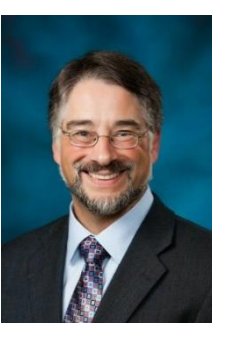

*Chris Unger Chief Systems Engineer GE Healthcare INCOSE Healthcare WG Co-Lead; INCOSE ESEP christopher.unger@med.ge.com*

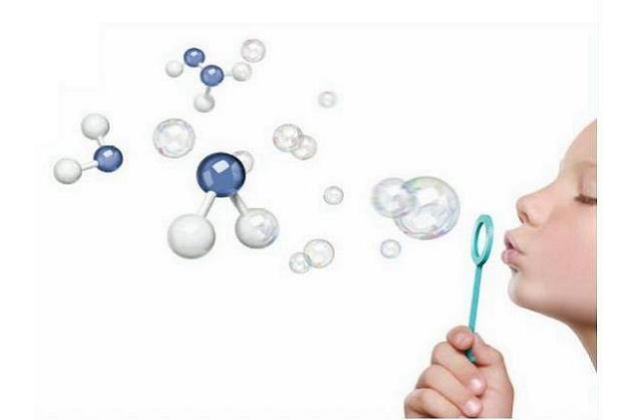